# Package 'animl'

March 23, 2022

Title A Collection of ML Tools for Conservation Research

Version 1.0.0

Description Functions required to classify subjects within camera trap field data. The package can handle both images and videos. The authors recommend a two-step approach using Microsoft's 'MegaDector' model and then a second model trained on the classes of interest.

License MIT + file LICENSE

Encoding UTF-8

RoxygenNote 7.1.2.9000

Imports pbapply, jpeg, keras, reticulate, tfdatasets, parallel, exifr, av, data.table, dplyr, stats, imager

Suggests knitr, rmarkdown

VignetteBuilder knitr

NeedsCompilation no

Author Kyra Swanson [aut, cre] (<<https://orcid.org/0000-0002-1496-3217>>), Mathias Tobler [aut]

Maintainer Kyra Swanson <tswanson@sdzwa.org>

Repository CRAN

Date/Publication 2022-03-23 09:00:15 UTC

# R topics documented:

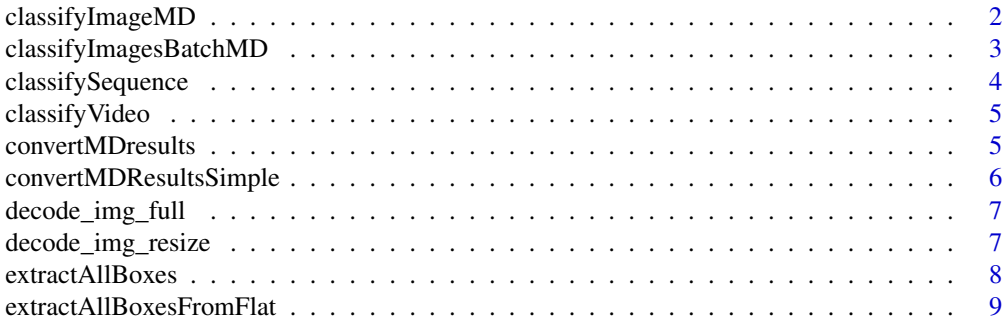

# <span id="page-1-0"></span>2 classifyImageMD

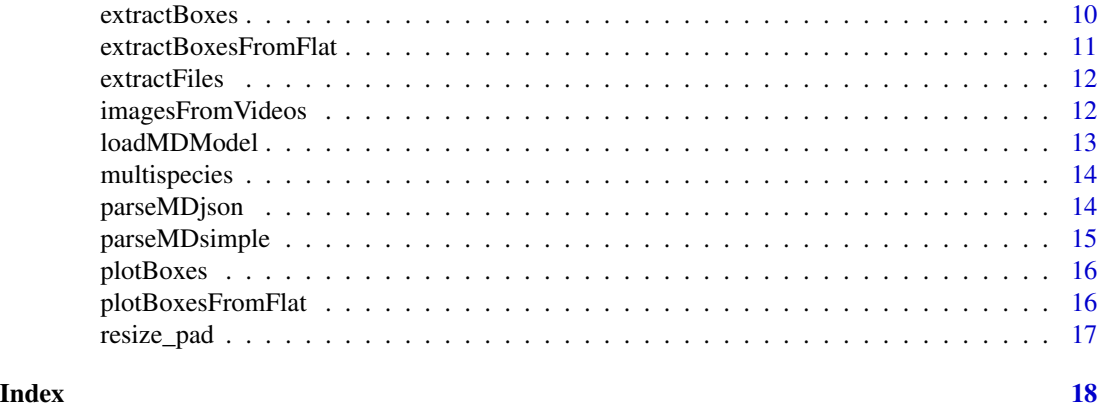

classifyImageMD *Run MD on a single image*

# Description

Returns the MD bounding boxes, classes, confidence above the min\_conf threshold for a single image. #' Requires a an mdsession is already loaded (see loadMDModel() ) and the file path of the image in question.

#### Usage

```
classifyImageMD(mdsession, imagefile, min_conf = 0.1)
```
#### Arguments

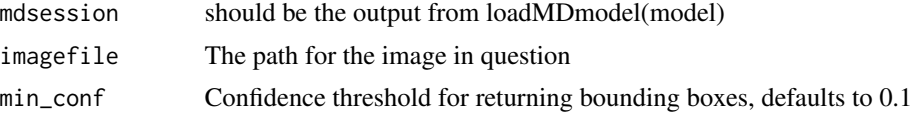

#### Value

a list of MD bounding boxes, classes, and confidence for the image

# Examples

```
## Not run:
images<-read_exif(imagedir,tags=c("filename","directory","DateTimeOriginal","FileModifyDate"),
recursive = TRUE)
colnames(images)[1]<-"FilePath"
mdsession<-loadMDModel(mdmodel)
mdres<-classifyImageMD(mdsession,images$FilePath[1])
```
<span id="page-2-0"></span>classifyImagesBatchMD *Run MegaDetector on a batch of images*

# Description

Runs MD on a list of image filepaths. Can resume for a results file and will checkpoint the results after a set number of images

#### Usage

```
classifyImagesBatchMD(
  mdsession,
  images,
 min\_conf = 0.1,
 batch_size = 1,
  resultsfile = NULL,
  checkpoint = 5000
\lambda
```
# Arguments

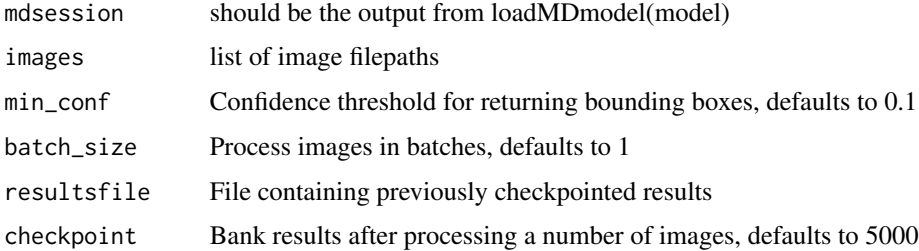

#### Value

a list of lists of bounding boxes for each image

# Examples

```
## Not run:
images<-read_exif(imagedir,tags=c("filename","directory","DateTimeOriginal","FileModifyDate"),
recursive = TRUE)
colnames(images)[1]<-"FilePath"
mdsession<-loadMDModel(mdmodel)
mdres<-classifyImagesBatchMD(mdsession,images$FilePath,
                             resultsfile=mdresultsfile,checkpoint = 2500)
```
Images must be within maxdiff seconds of each other to be considered in sequence. This function retains "Empty" classification even if other images within the sequence are predicted to contain animals. Classification confidence is weighted by MD confidence.

#### Usage

```
classifySequence(
  imagesallanimal,
  mlpredictions,
  classes,
  emptycol,
  maxdiff = 60\mathcal{L}
```
# Arguments

imagesallanimal

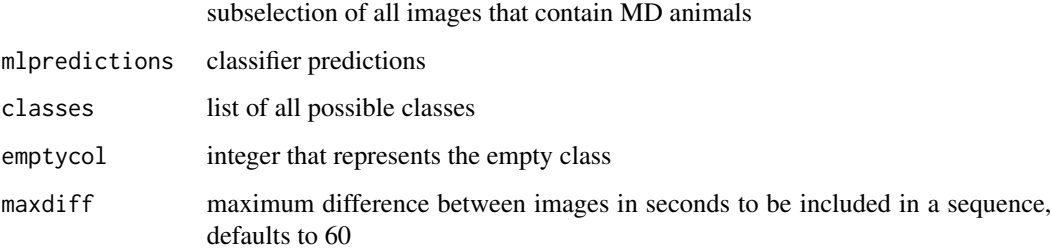

#### Value

reclassified imagesallanimal dataframe

#### Examples

```
## Not run:
predictions <-classifyCropsSpecies(images,modelfile,resize=456)
imagesallanimal <- classifySequences(images,predictions,classes,17,maxdiff=60)
```
<span id="page-4-0"></span>

Select Best Classification From Multiple Frames

# Usage

```
classifyVideo(mdanimals, how = "count")
```
#### Arguments

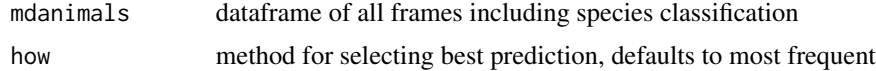

#### Value

dataframe with new prediction in "Common" column

#### Examples

```
## Not run:
mdanimals <- classifyVideo(mdanimals)
```
## End(Not run)

convertMDresults *Convert the MD output into a data frame*

#### Description

Each row is a MD bounding box, there can be multiple bounding boxes per image.

#### Usage

```
convertMDresults(mdresults)
```
# Arguments

mdresults list of bounding boxes for each image

#### Value

A dataframe with one entry for each bounding box

#### Examples

```
## Not run:
images<-read_exif(imagedir,tags=c("filename","directory","DateTimeOriginal","FileModifyDate"),
                   recursive = TRUE)
colnames(images)[1]<-"FilePath"
mdsession<-loadMDModel(mdmodel)
mdres<-classifyImagesBatchMD(mdsession,images$FilePath,
                              resultsfile=mdresultsfile,checkpoint = 2500)
mdresflat<-convertMDresults(mdres)
```
## End(Not run)

convertMDResultsSimple

*Quickly flatten output from MegaDetector*

#### Description

Returns a dataframe where each row is a MD bounding box, does not take into consideration potential collisions with the outer edge of the image.

#### Usage

convertMDResultsSimple(mdresults)

#### Arguments

mdresults list of bounding boxes for each image

# Value

A dataframe with one entry for each bounding box

#### Examples

```
## Not run:
images<-read_exif(imagedir,tags=c("filename","directory","DateTimeOriginal","FileModifyDate"),
                  recursive = TRUE)
colnames(images)[1]<-"FilePath"
mdsession<-loadMDModel(mdmodel)
mdres<-classifyImagesBatchMD(mdsession,images$FilePath,
                              resultsfile=mdresultsfile,checkpoint = 2500)
mdresflat<-convertMDResultsSimple(mdres)
```
<span id="page-5-0"></span>

<span id="page-6-0"></span>decode\_img\_full *Load image with TF, full size for MD*

#### Description

Load image with TF, full size for MD

#### Usage

```
decode_img_full(image_filepath)
```
# Arguments

image\_filepath the file path of the image

#### Examples

```
## Not run:
 dataset<-tfdatasets::dataset_map_and_batch(dataset,decode_img_full,batch_size)
```
## End(Not run)

decode\_img\_resize *Load image with TF 35722 and resize for MD*

# Description

Load image with TF 35722 and resize for MD

# Usage

```
decode_img_resize(image_filepath, height = 299, width = 299)
```
#### Arguments

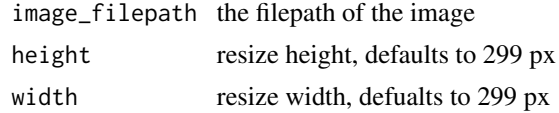

# Examples

```
## Not run:
 dataset<-tfdatasets::dataset_map_and_batch(dataset,decode_img_resize,batch_size)
```
<span id="page-7-0"></span>

Extract bounding boxes and save as new image from a batch of images

# Usage

```
extractAllBoxes(
  images,
 min\_conf = 0,
 buffer = 2,
  save = FALSE,
  resize = NA,
  outdir = ",
  quality = 0.8,
 parallel = FALSE,
 nproc = parallel::detectCores()
)
```
# Arguments

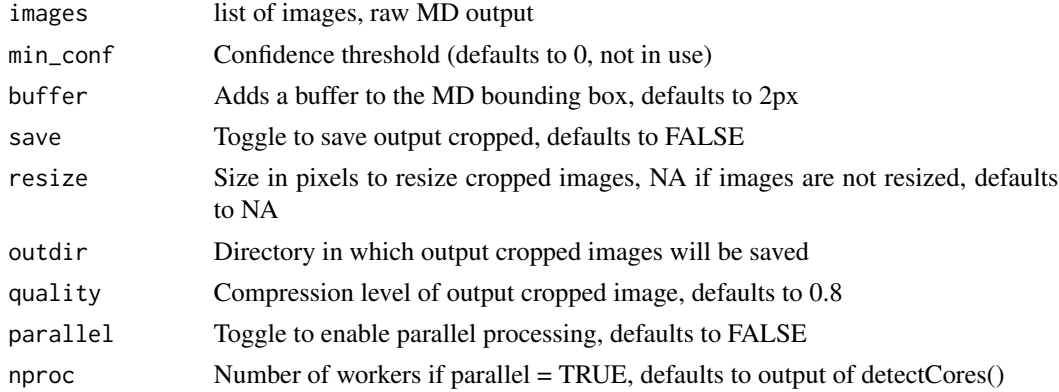

#### Value

a flattened dataframe containing crop information

# Examples

```
## Not run:
images<-read_exif(imagedir,tags=c("filename","directory"), recursive = TRUE)
crops <- extractAllBoxes(images,save=TRUE,out)
```
<span id="page-8-0"></span>extractAllBoxesFromFlat

```
Extract ,cropped images from a processed dataframe
```
# Description

Extract ,cropped images from a processed dataframe

# Usage

```
extractAllBoxesFromFlat(
  images,
 buffer = 0,
  resize = NA,
  quality = 0.8,
  outdir = ",
  save = FALSE,
 overwrite = TRUE,
 parallel = FALSE,
 nproc = parallel::detectCores()
)
```
# Arguments

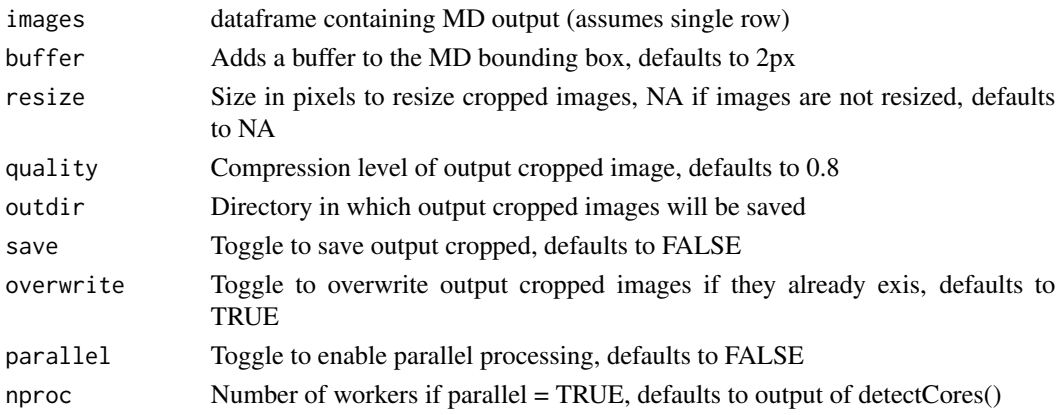

#### Value

A dataframe containing image and crop paths

# Examples

```
## Not run:
crops <- extractBoxesFromFlat(mdresflat,save=TRUE,out)
```
<span id="page-9-0"></span>

Requires the unflattened raw MD output

# Usage

```
extractBoxes(
  image,
 min\_conf = 0,
 buffer = 2,
 plot = TRUE,
 return.crops = FALSE,
  save = FALSE,resize = NA,
 outdir = ",
  quality = 0.8)
```
# Arguments

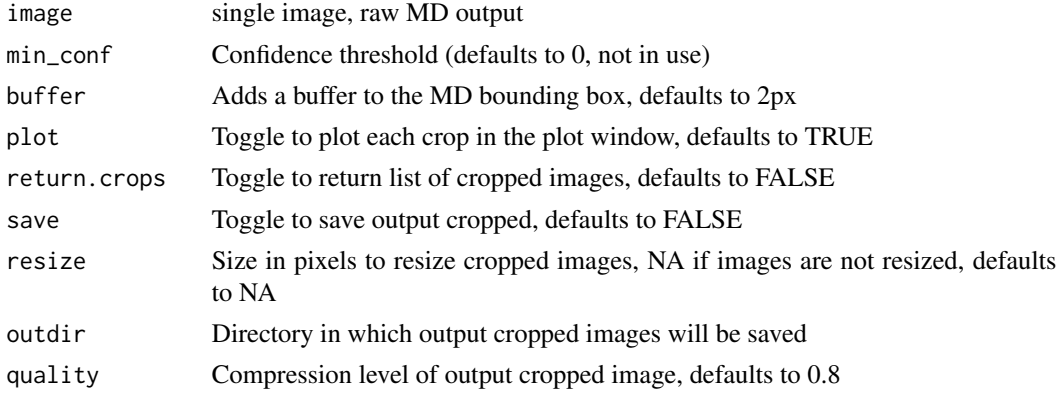

#### Value

a flattened dataframe containing crop information

# Examples

```
## Not run:
images<-read_exif(imagedir,tags=c("filename","directory"), recursive = TRUE)
crops <- extractBoxes(images[1,],plot=TRUE,return.crops=TRUE,save=TRUE)
```
<span id="page-10-0"></span>extractBoxesFromFlat *Extract crops from a single image represented by a processed dataframe*

# Description

Extract crops from a single image represented by a processed dataframe

#### Usage

```
extractBoxesFromFlat(
  image,
 min\_conf = 0,
 buffer = 0,
 plot = TRUE,
  save = FALSE,resize = NA,
 outdir = ",
  quality = 0.8\mathcal{E}
```
# Arguments

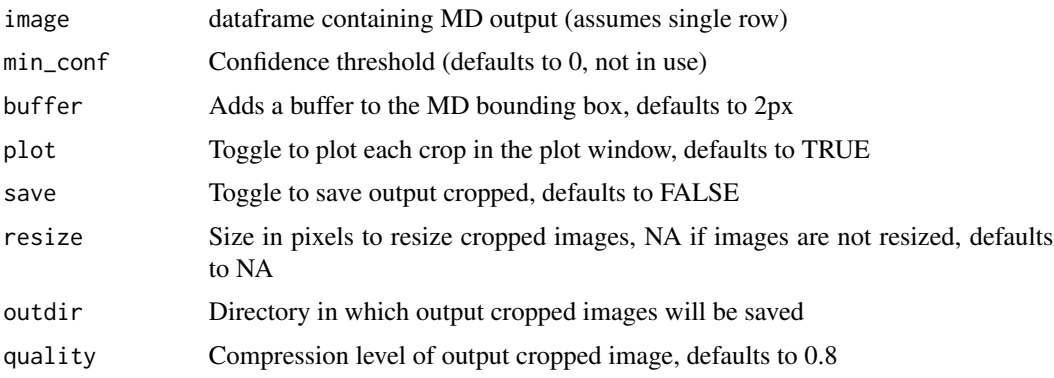

# Value

A dataframe containing image and crop paths

# Examples

```
## Not run:
crops <- extractBoxesFromFlat(mdresflat[1,],save=TRUE,out)
## End(Not run)
```
<span id="page-11-0"></span>

Extract exif data and create dataframe, adjust time if necessary.

#### Usage

```
extractFiles(imagedir, timezone_offset = 0)
```
# Arguments

imagedir file path timezone\_offset integer to adjust file modify time

#### Value

images

# Examples

```
## Not run:
images <- extractFiles("C:\\Users\\usr\\Pictures\\")
```
## End(Not run)

imagesFromVideos *Extract frames from video for classification*

#### Description

This function can take

#### Usage

```
imagesFromVideos(
 videos,
 outdir = tempfile(),
 format = "jpg",
  fps = NULL,frames = NULL,
 parallel = FALSE,
  nproc = 1\mathcal{E}
```
#### <span id="page-12-0"></span>loadMDModel 13

# Arguments

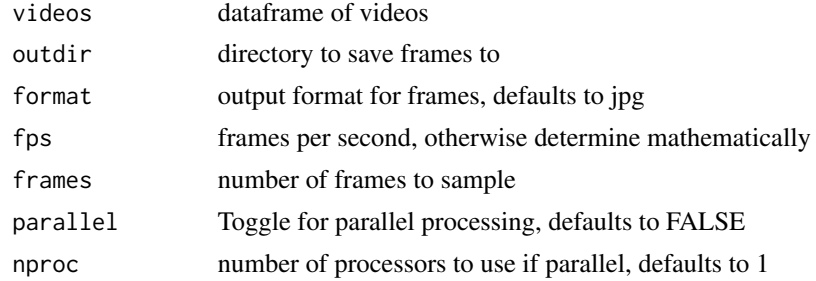

# Value

dataframe of still frames for each video

# Examples

```
## Not run:
frames <- imagesFromVideos(videos,outdir="C:\\Users\\usr\\Videos\\",frames=5)
```
## End(Not run)

loadMDModel *Title*

Description

Title

# Usage

loadMDModel(modelfile)

#### Arguments

modelfile .pb file obtained from megaDetector

#### Value

a tfsession containing the MD model

# Examples

```
## Not run:
mdmodel<-"megadetector_v4.1.pb"
mdsession<-loadMDModel(mdmodel)
```
<span id="page-13-0"></span>

Classify images with multiple potential species

#### Usage

```
multispecies(imagesallanimal, mlpredictions, classes, emptycol)
```
#### Arguments

imagesallanimal

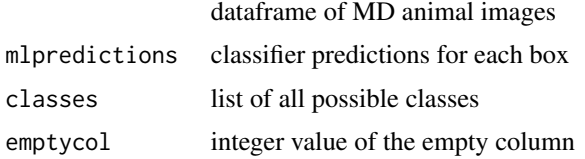

#### Value

list of images with multiple species, includes number of animals for each class

# Examples

```
## Not run:
imagesallanimal <- multispecies(imagesallanimal,mlpredictions,classes,17)
```
## End(Not run)

parseMDjson *parse MD JSON results file*

# Description

parse MD JSON results file

# Usage

```
parseMDjson(json)
```
# Arguments

json md output file

# <span id="page-14-0"></span>parseMDsimple 15

# Value

list of MD detections

# Examples

## Not run: mdres <- parseMDjson("MDresults.json")

## End(Not run)

# Description

parse MD JSON results file into a simple dataframe

# Usage

```
parseMDsimple(mdresults)
```
#### Arguments

mdresults raw MegaDetector output

#### Value

flattened dataframe of results

# Examples

```
## Not run:
mdresults <- parseMDsimple(mdres)
```
<span id="page-15-0"></span>

Plot bounding boxes on image from md results

#### Usage

```
plotBoxes(image, label = FALSE, minconf = 0)
```
# Arguments

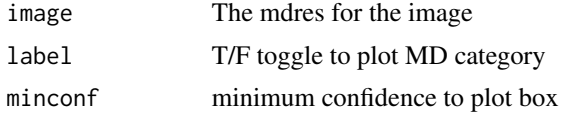

#### Value

no return value, produces bounding box in plot panel

#### Examples

```
## Not run:
mdres<-classifyImageMD(mdsession,images$FilePath[30000])
plotBoxes(mdres,minconf = 0.5)
```
## End(Not run)

plotBoxesFromFlat *Plot bounding boxes from MD flat data frame*

#### Description

Plot bounding boxes from MD flat data frame

#### Usage

plotBoxesFromFlat(image, label = FALSE, minconf = 0)

# Arguments

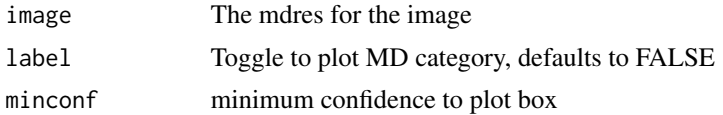

<span id="page-16-0"></span>resize\_pad 17

# Value

no return value, produces bounding box in plot panel

# Examples

```
## Not run:
mdres<-classifyImageMD(mdsession,images$FilePath[30000])
mdresflat<-flattenBoxesMDSimple(mdres)
plotBoxesFromFlat(mdresflat,minconf = 0.5)
```
## End(Not run)

resize\_pad *Resize an image with padding*

# Description

Resize an image with padding

# Usage

resize\_pad(img, size = 256)

# Arguments

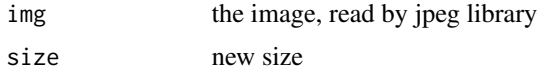

# Value

returns resized jpeg image

# Examples

## Not run: crop<-resize\_pad(cropped\_image\_path,256)

# <span id="page-17-0"></span>Index

classifyImageMD, [2](#page-1-0) classifyImagesBatchMD, [3](#page-2-0) classifySequence, [4](#page-3-0) classifyVideo, [5](#page-4-0) convertMDresults, [5](#page-4-0) convertMDResultsSimple, [6](#page-5-0) decode\_img\_full, [7](#page-6-0) decode\_img\_resize, [7](#page-6-0) extractAllBoxes, [8](#page-7-0) extractAllBoxesFromFlat, [9](#page-8-0) extractBoxes, [10](#page-9-0) extractBoxesFromFlat, [11](#page-10-0) extractFiles, [12](#page-11-0) imagesFromVideos, [12](#page-11-0) loadMDModel, [13](#page-12-0) multispecies, [14](#page-13-0) parseMDjson, [14](#page-13-0) parseMDsimple, [15](#page-14-0)

plotBoxes, [16](#page-15-0) plotBoxesFromFlat, [16](#page-15-0)

resize\_pad, [17](#page-16-0)